## **Hilfe und Anleitungen zu den Lehrergeräten mit Linux/ZorinOS**

- [Hinweise zu den Kennwörtern Kennwörter ändern](https://wiki.qg-moessingen.de/anleitungen:lehrerlaptops2021:linux:kennwoerter:start)
- [Netzwerkverbindung einrichten](https://wiki.qg-moessingen.de/anleitungen:lehrerlaptops2021:linux:netzwerk:start)
- [Dienstliche Mail verbinden](https://wiki.qg-moessingen.de/anleitungen:lehrerlaptops2021:linux:mail:start)
- [Schulcloud verbinden](https://wiki.qg-moessingen.de/anleitungen:lehrerlaptops2021:linux:schulcloud)
- [Mattermost verbinden](https://wiki.qg-moessingen.de/anleitungen:lehrerlaptops2021:linux:mattermost:start)
- [Passwortmanager verwenden](https://wiki.qg-moessingen.de/anleitungen:lehrerlaptops2021:linux:bitwarden:start)

## **Anpassungen**

- [Formeleditor LibreOffice installieren](https://wiki.qg-moessingen.de/anleitungen:lehrerlaptops2021:linux:libreoffice_fe:start)
- [DVDs abspielen und kopieren](https://wiki.qg-moessingen.de/anleitungen:lehrerlaptops2021:linux:libdvdcss:start)

## **Fehlerbehebung**

[Update Manager funktioniert nicht](https://wiki.qg-moessingen.de/anleitungen:lehrerlaptops2021:linux:updatemanager:start)

From: <https://wiki.qg-moessingen.de/> - **QG Wiki**

Permanent link: **<https://wiki.qg-moessingen.de/anleitungen:lehrerlaptops2021:linux:start?rev=1643215315>**

Last update: **26.01.2022 17:41**

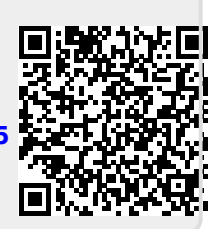